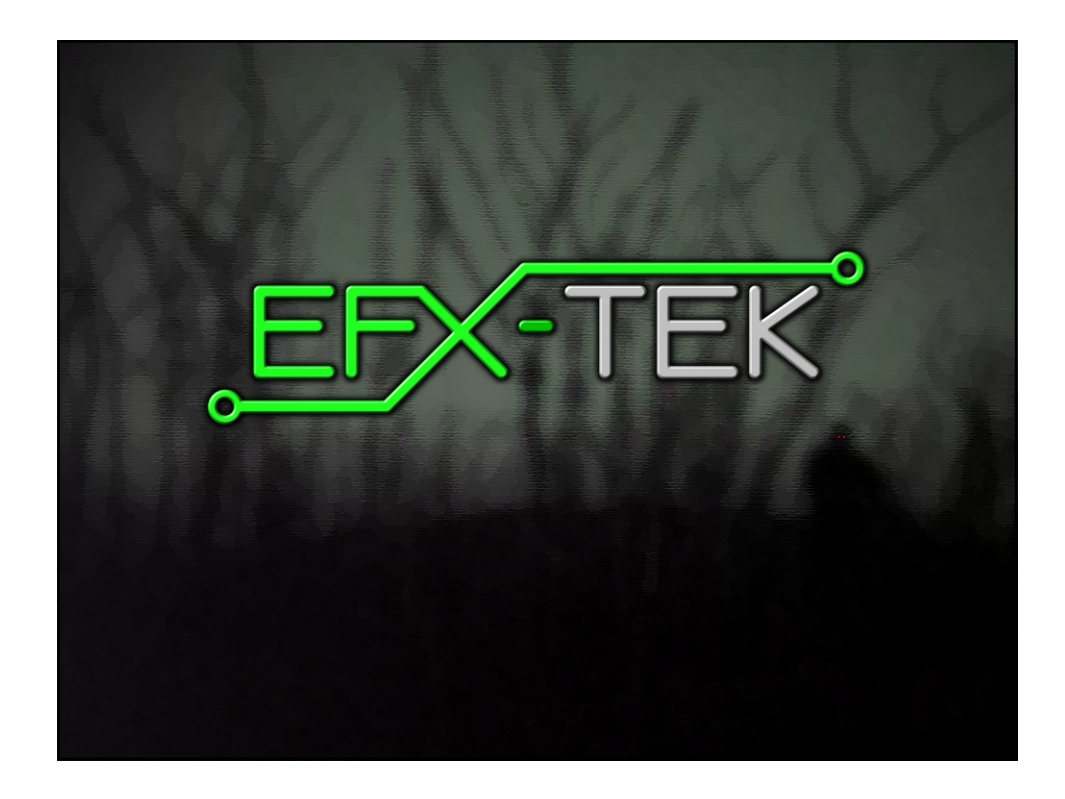

# Prop-1 Programming Basics EFX-TEK teamefx@efx-tek.com www.efx-tek.com

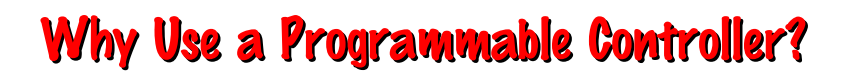

- No off-the-shelf product exists that meets the requirements of your application
- Off-the-shelf product is price-prohibitive
- Control requirement will evolve
- You're an OEM with several products and want to simplify control inventory
- Custom control = Unique product

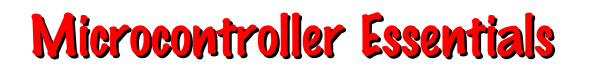

- A microcontroller is a "computer on a chip"
- Handles Input, Processing (instructions), and Output
- Flexible I/O (Input-Output) structure
- Advanced microcontrollers offer simple and sophisticated I/O control

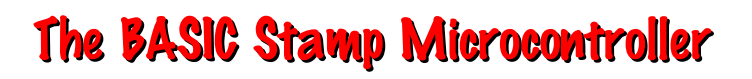

- Single-Board-Computer
- Handles Input, Processing (instructions), and **Output**
- Flexible I/O (Input-Output) structure
- Simple and Sophisticated I/O commands
- Program storage is non-volatile - will not be lost when power removed
- Programming Language: PBASIC - specialized, yet easy-to-use variant of BASIC

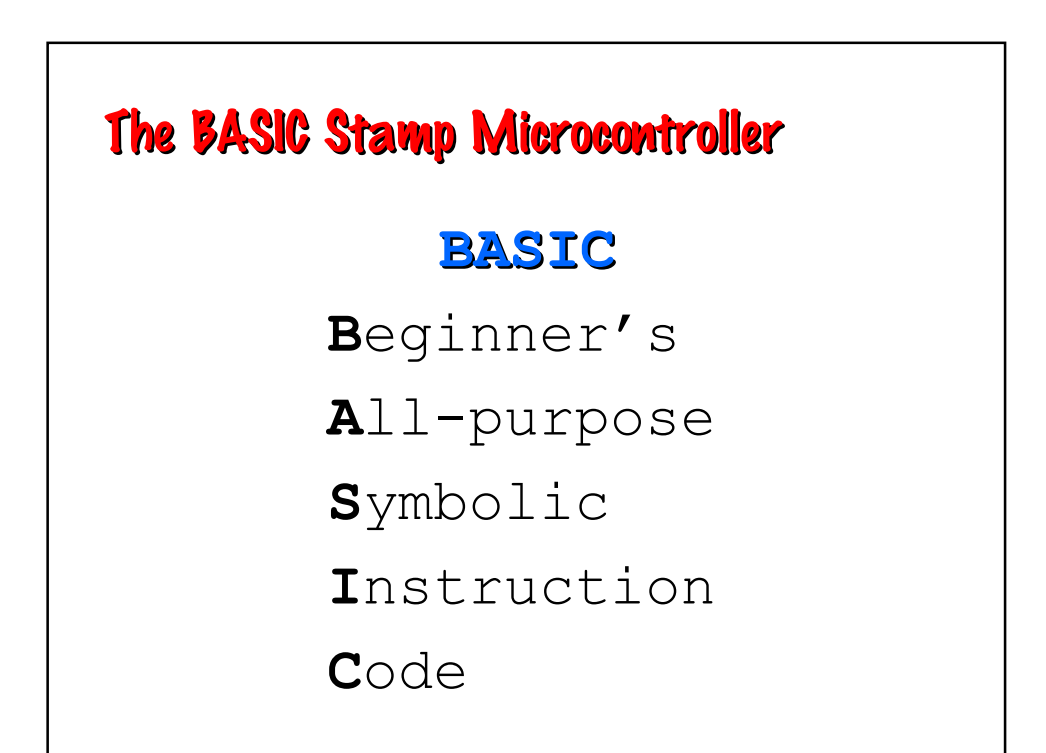

## The BASIC Stamp Microcontroller

**P**arallax **B**eginner's **A**ll-purpose **S**ymbolic **I**nstruction **C**ode

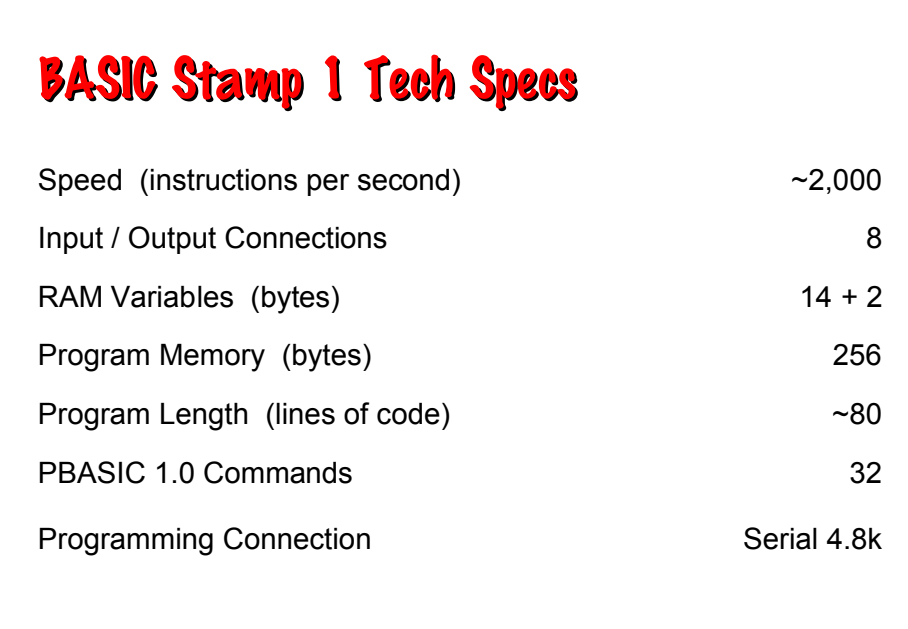

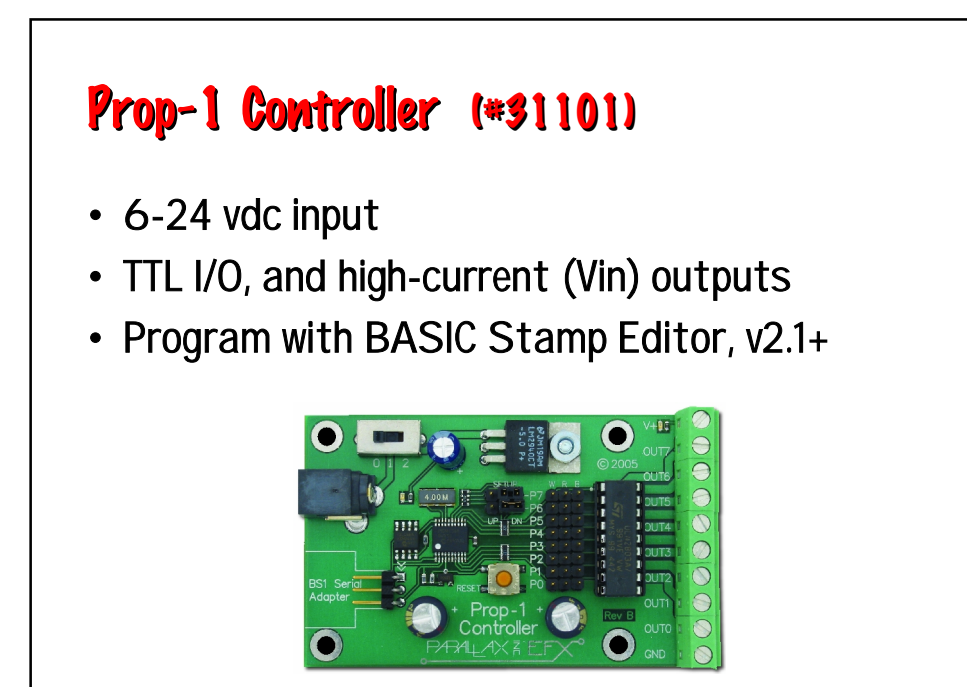

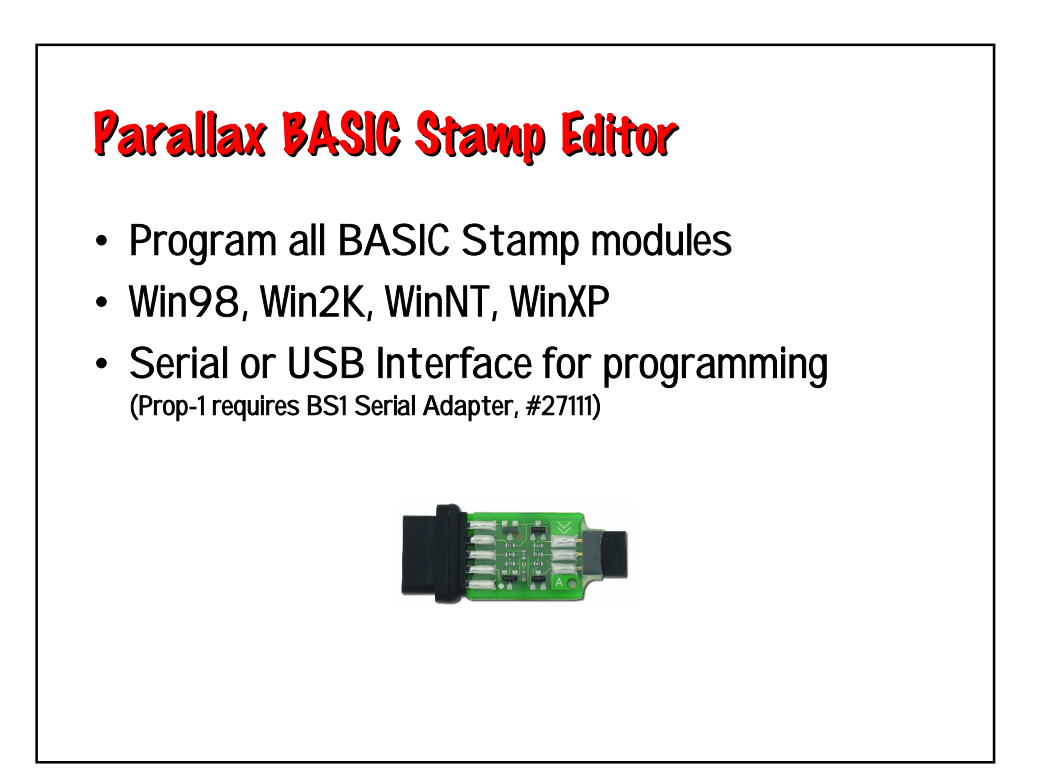

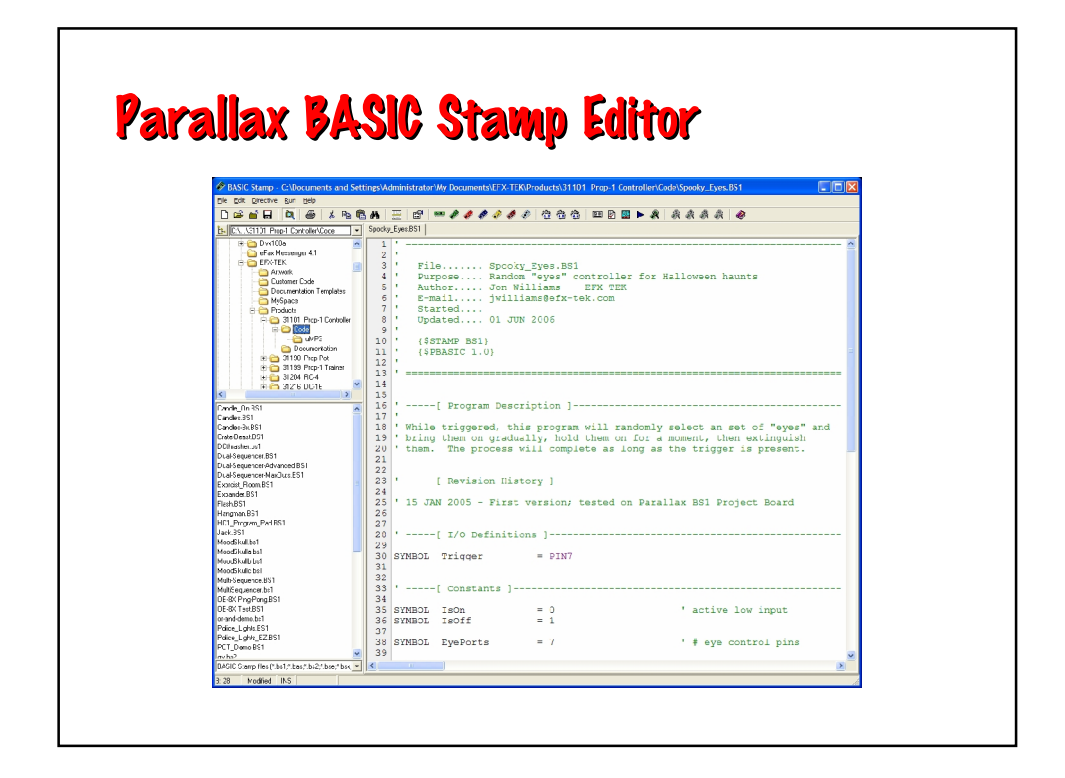

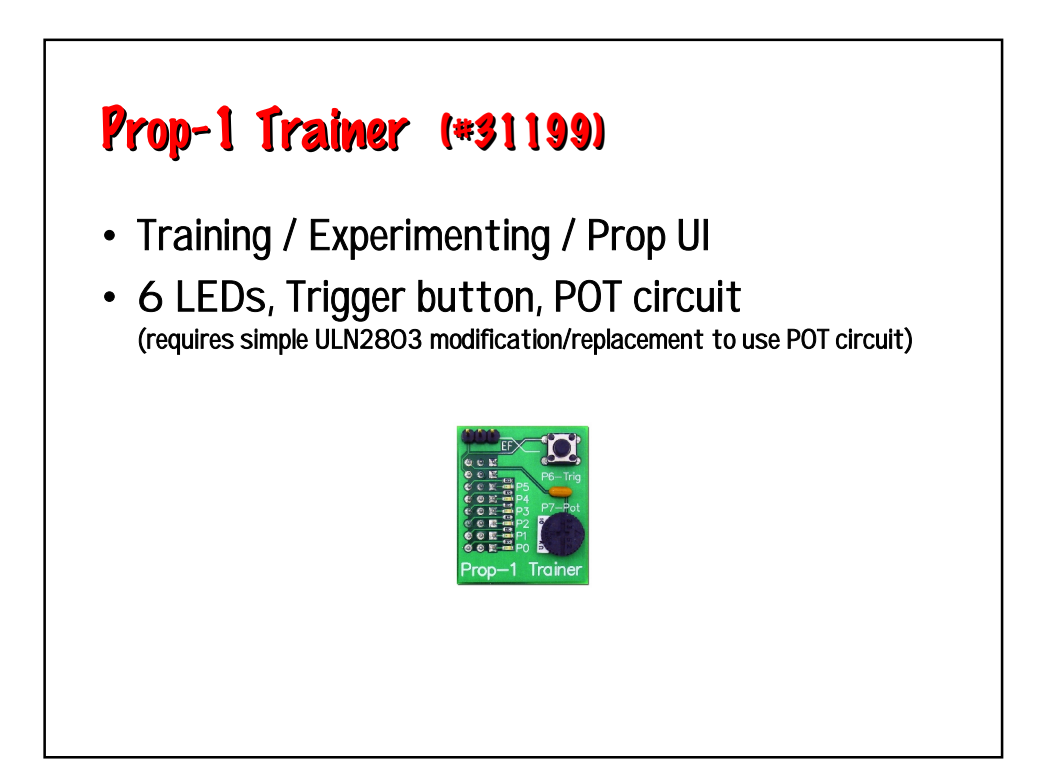

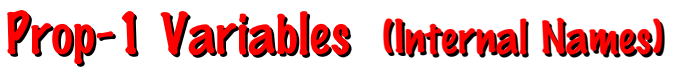

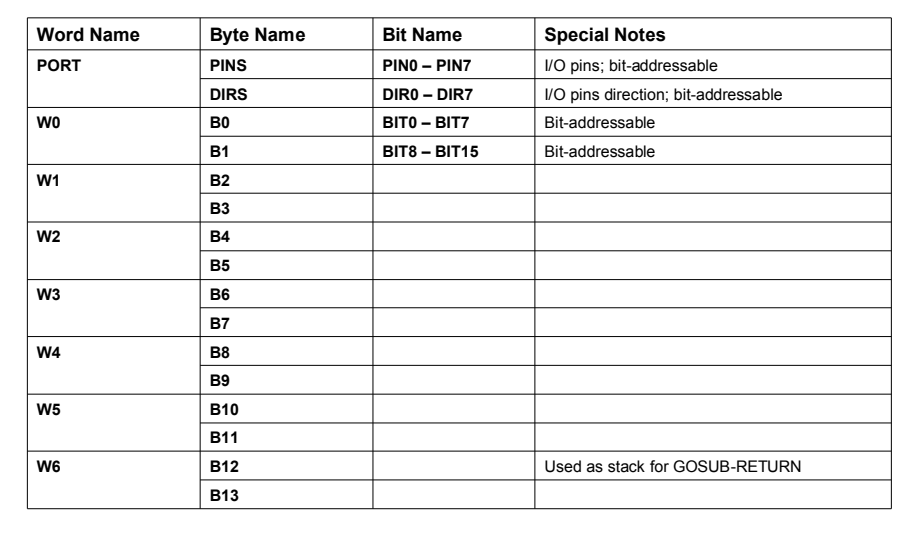

## Prop-1 Programming

**SYMBOL** *Name* **= [***Variable | Value***] SYMBOL** is used to give meaningful names to I/O pins, to constant values, and to variables.

**SYMBOL Pir = PIN6 SYMBOL Active = 1 SYMBOL pntr = B2**

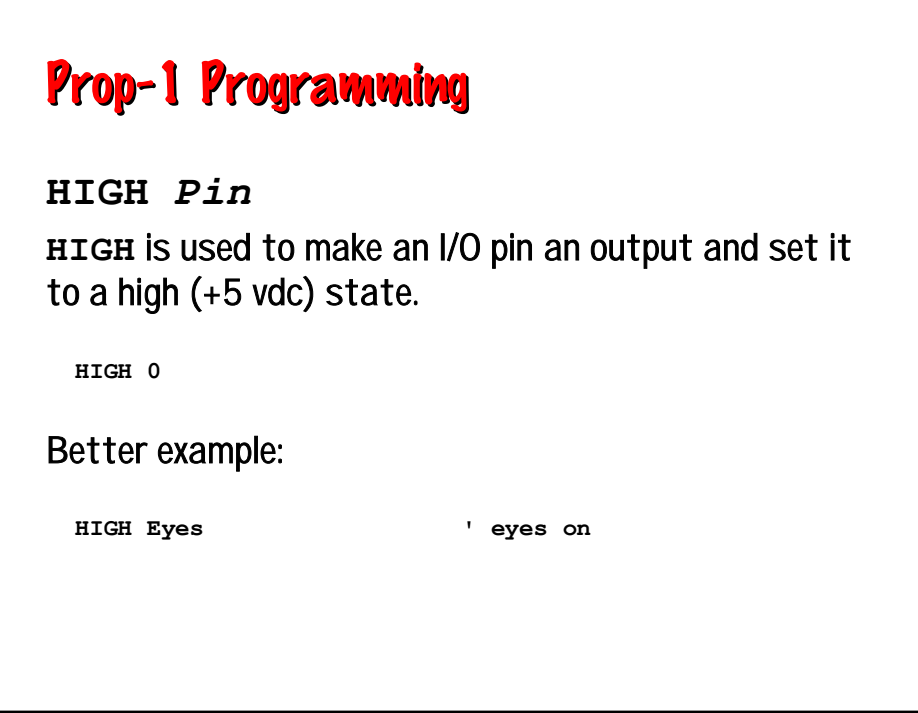

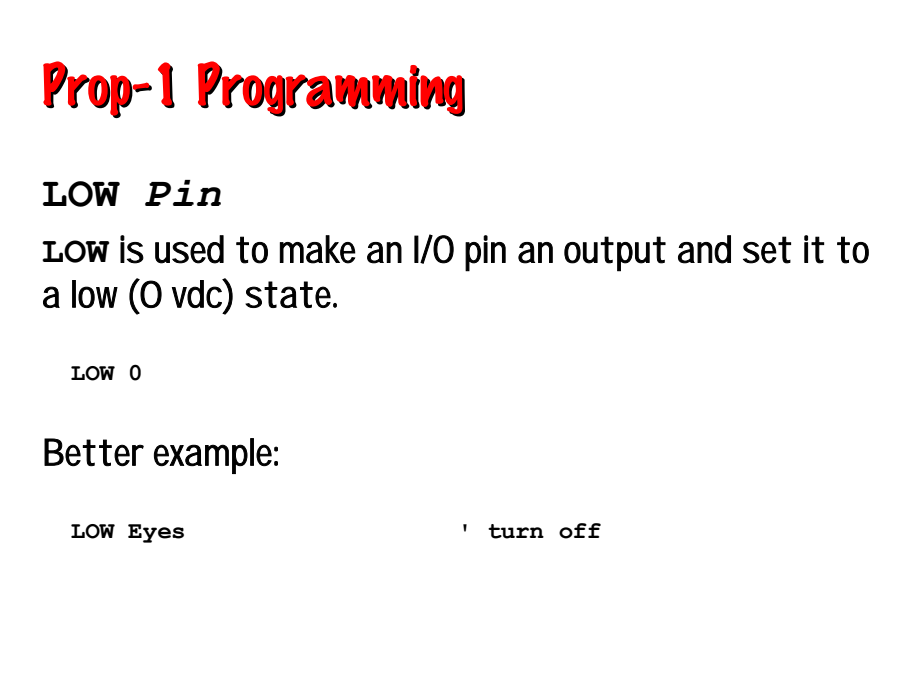

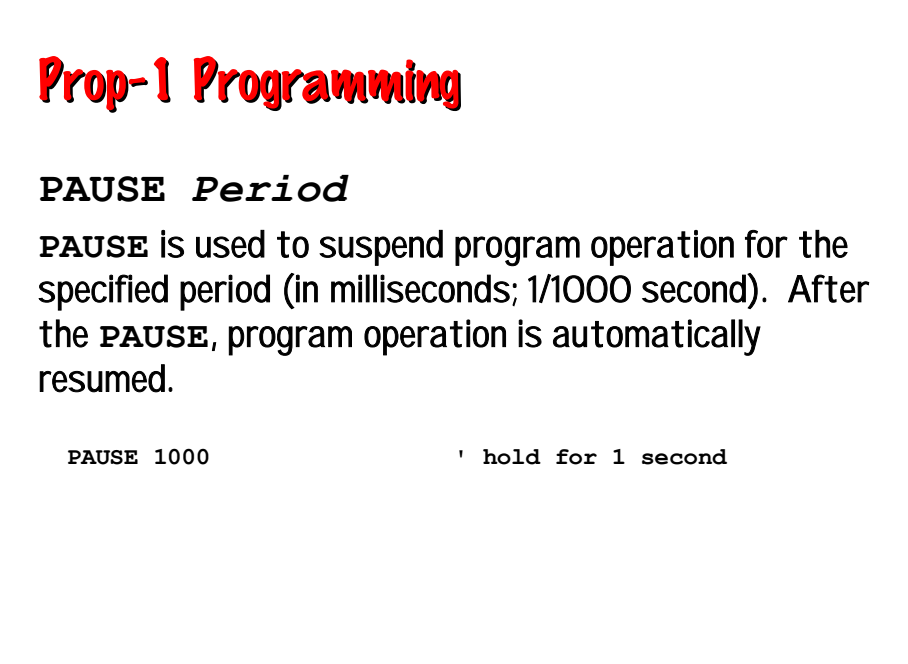

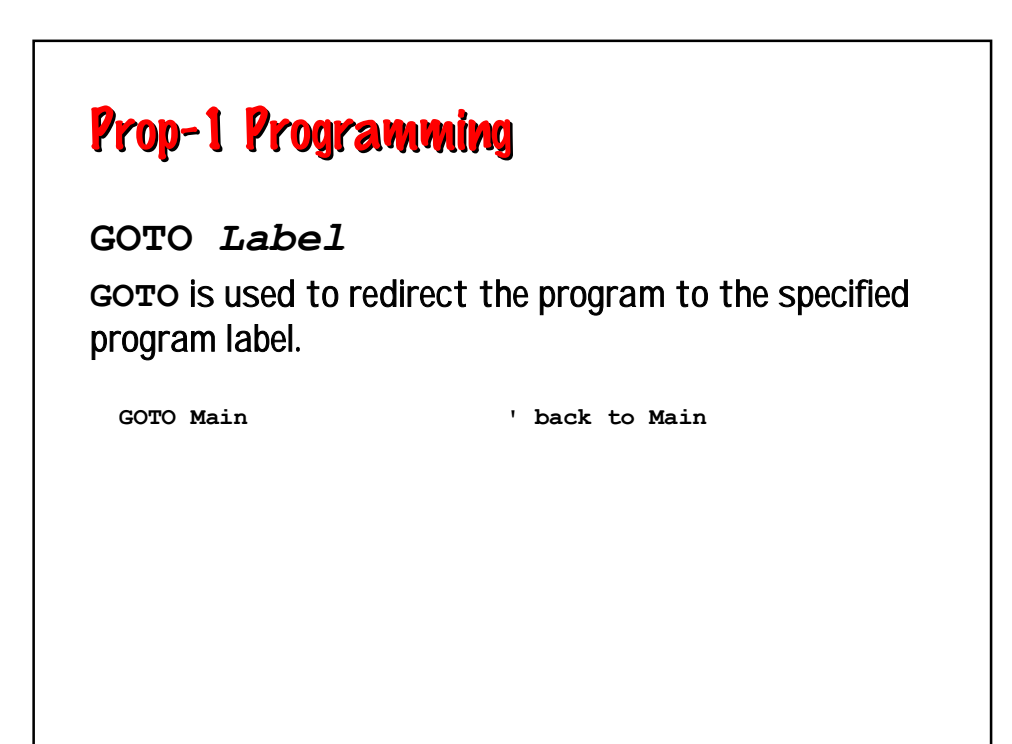

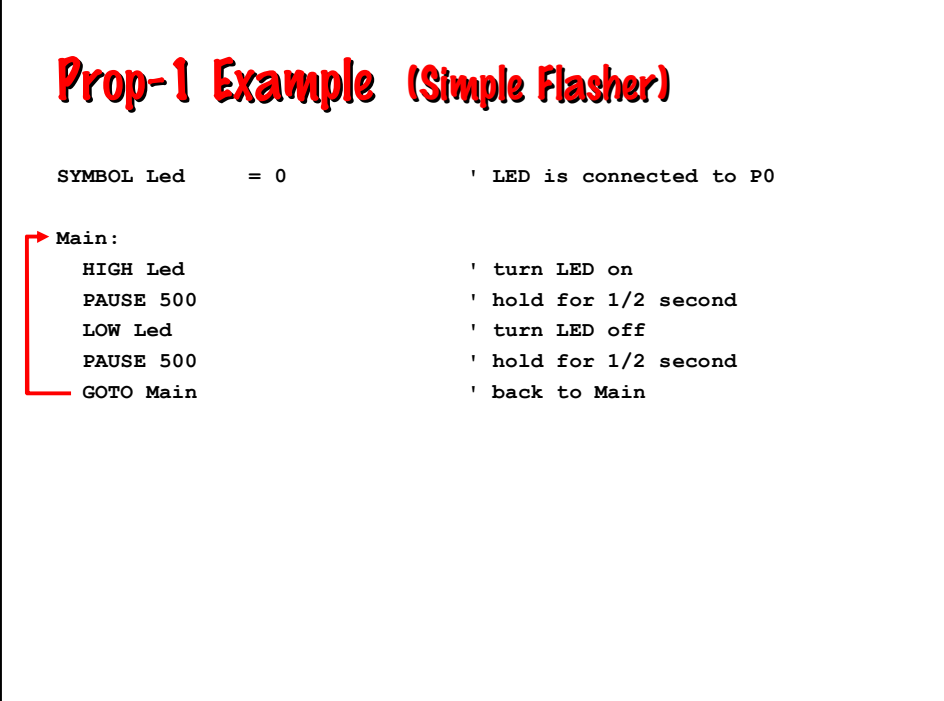

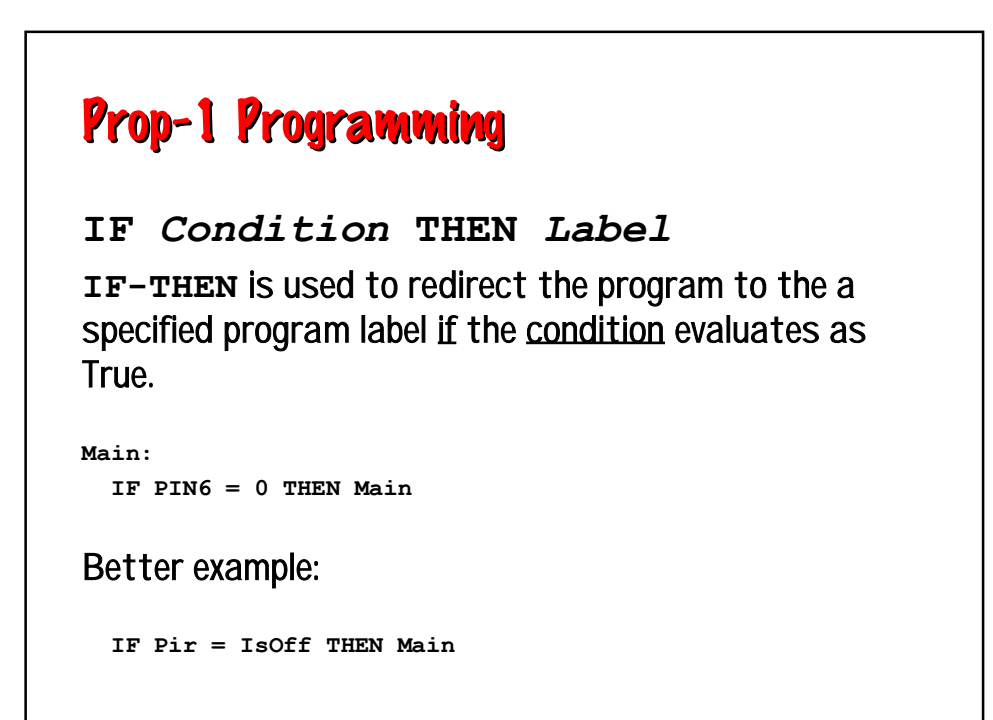

# Prop-1 Example (Triggered Flasher)

**SYMBOL Pir = PIN6**  $SYMBOL$  Led  $= 0$ **SYMBOL IsOff = 0**

#### **Main: IF Pir = IsOff THEN Main ' wait for PIR activity HIGH Led ' turn LED on PAUSE 500 ' hold for 1/2 second LOW Led ' turn LED off PAUSE 500 ' hold for 1/2 second**

- 
- **GOTO Main ' back to Main**

Prop-1 Example (Triggered Event with Delay) **SYMBOL MatSw = PIN6 SYMBOL Valve = 0**  $SYMBOL NO = 0$ **Main: IF MatSw = No THEN Main ' wait for "victim"**  PAUSE 3000 **1200** 1 3 second pre-delay **HIGH Valve ' lift prop PAUSE 5000 ' hold for 5 seconds LOW Valve ' retract prop** PAUSE 20000 **120** second post-delay **GOTO Main ' back to Main**

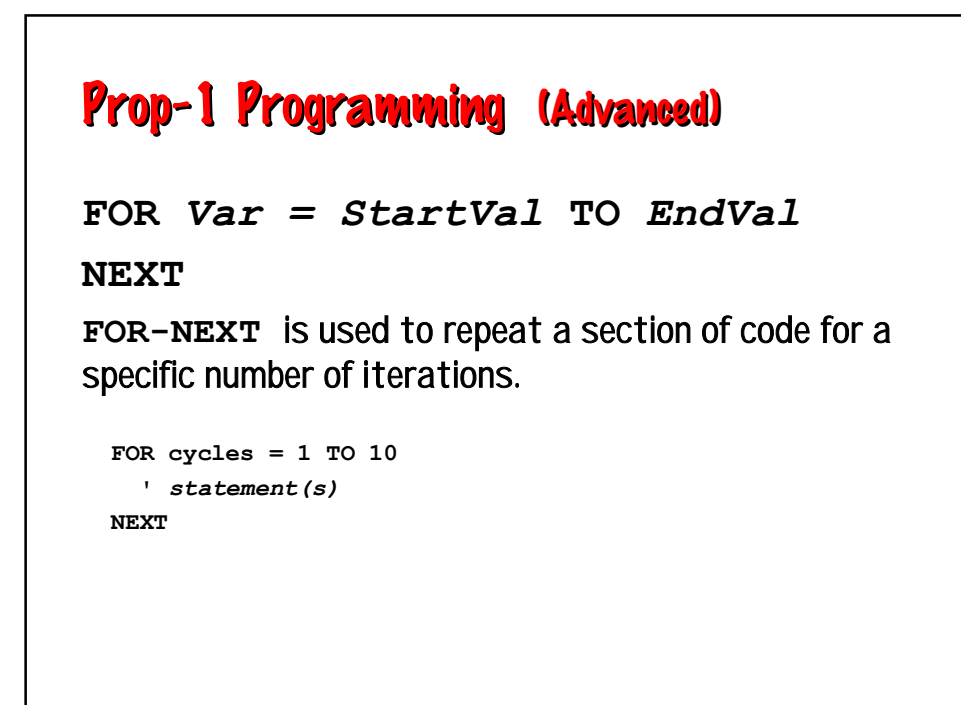

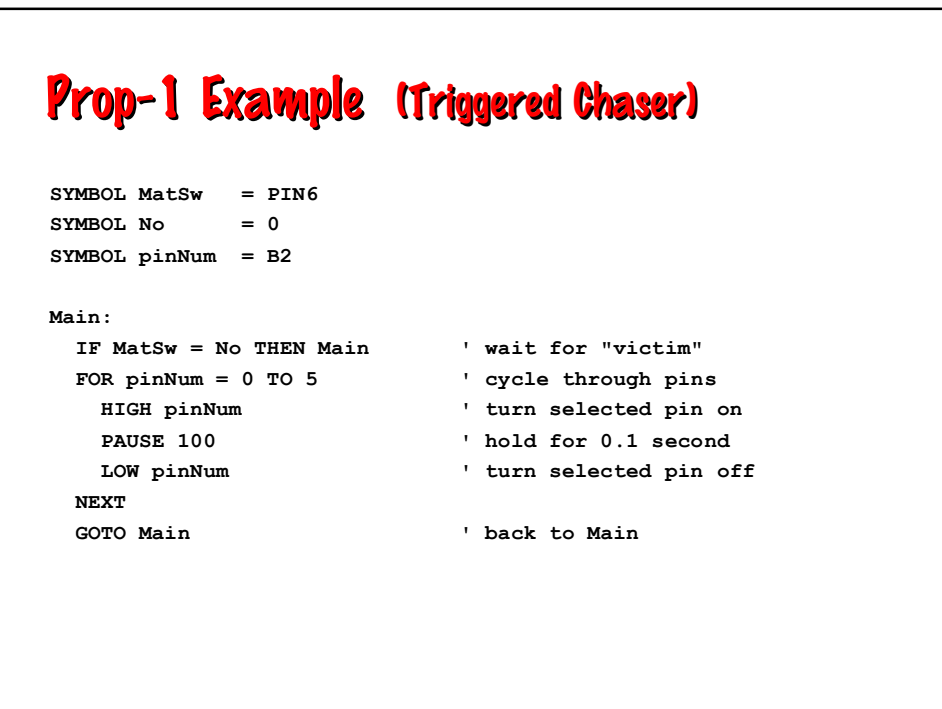

## Prop-1 Programming (Advanced) **RANDOM** *Variable* **RANDOM** is used to generate the next pseudo-random value in *variable*. **RANDOM timer**

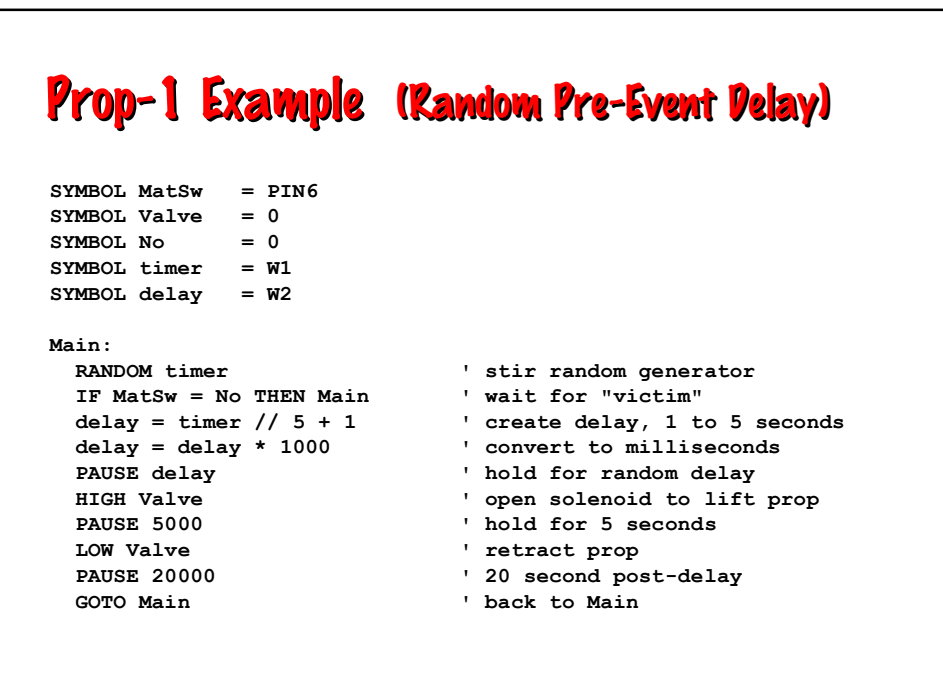

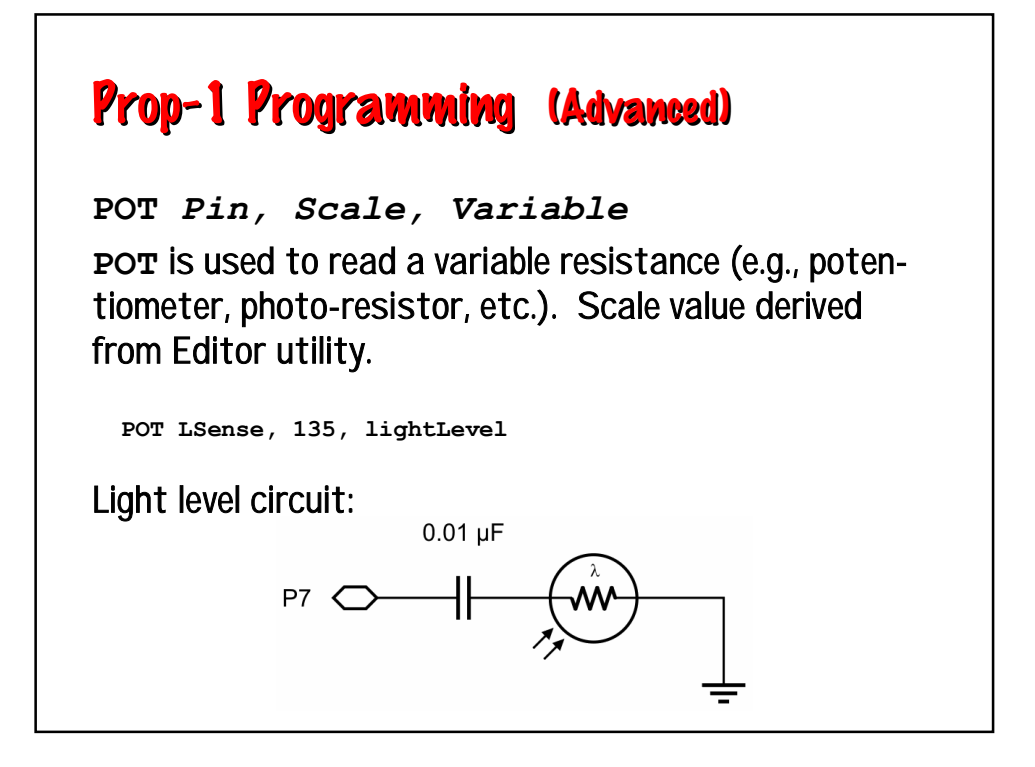

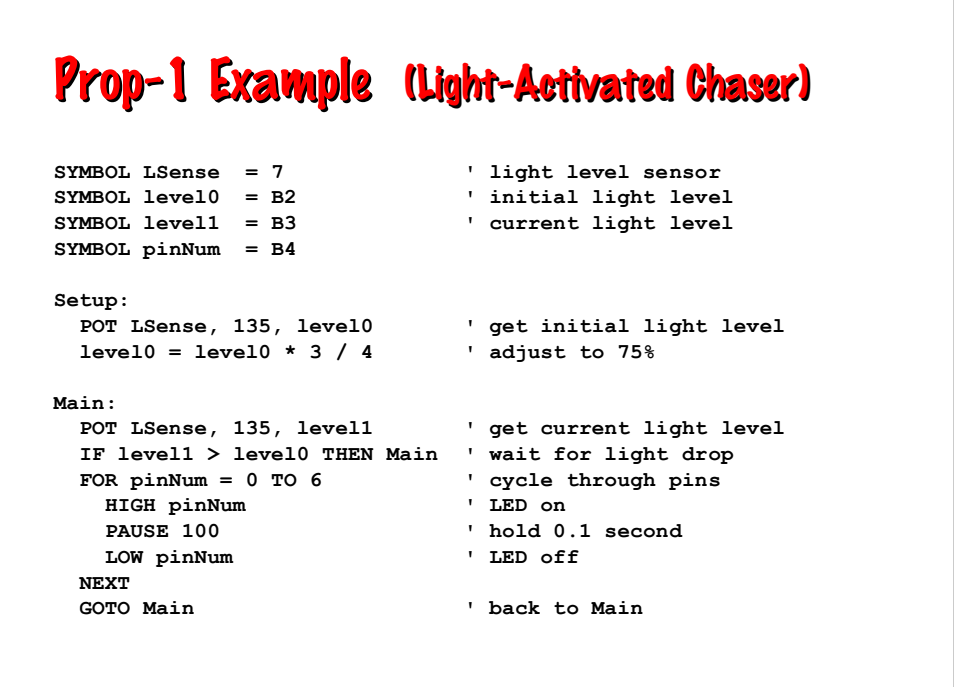

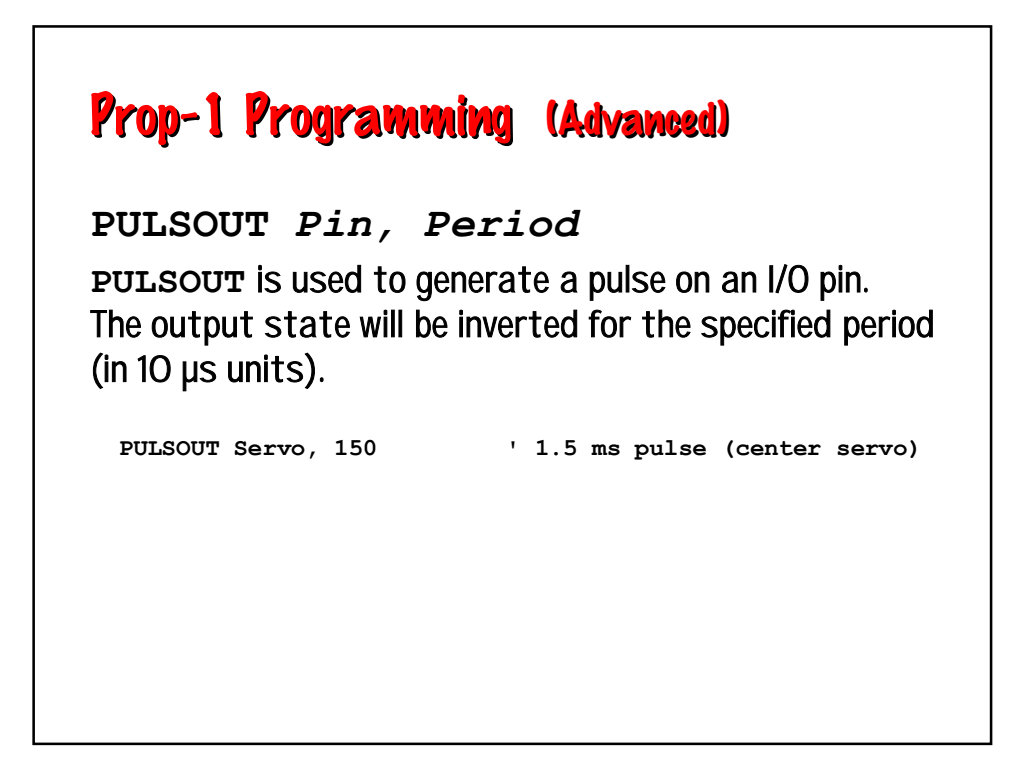

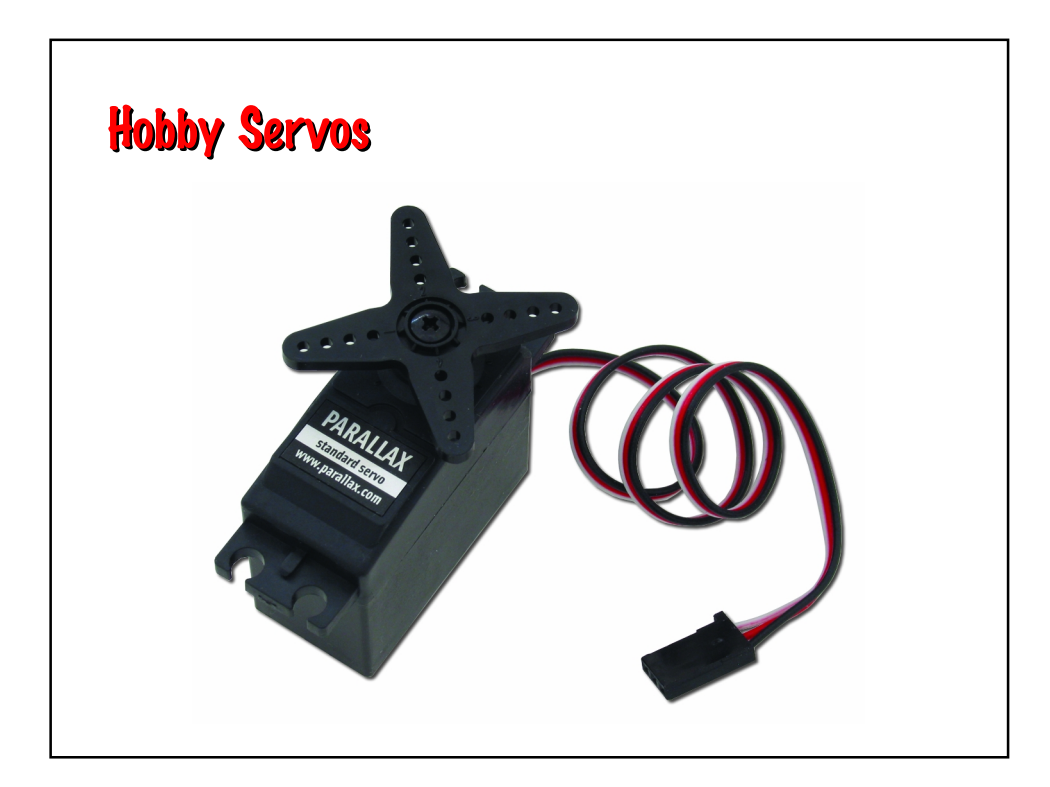

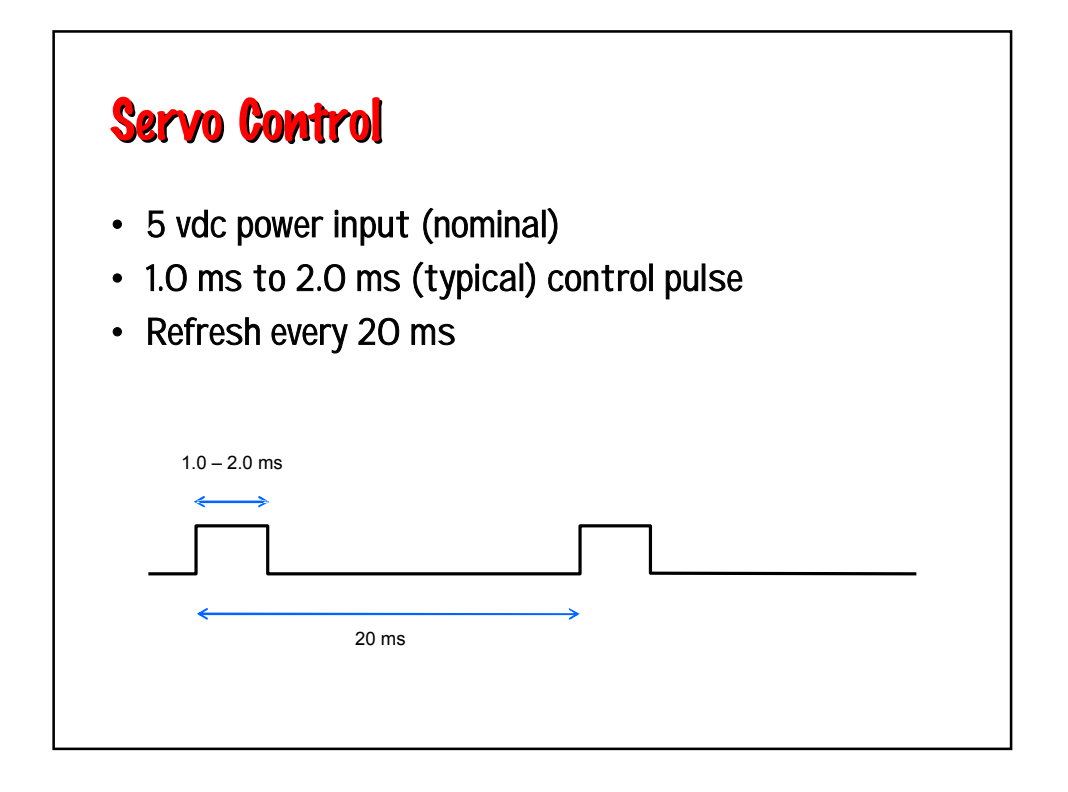

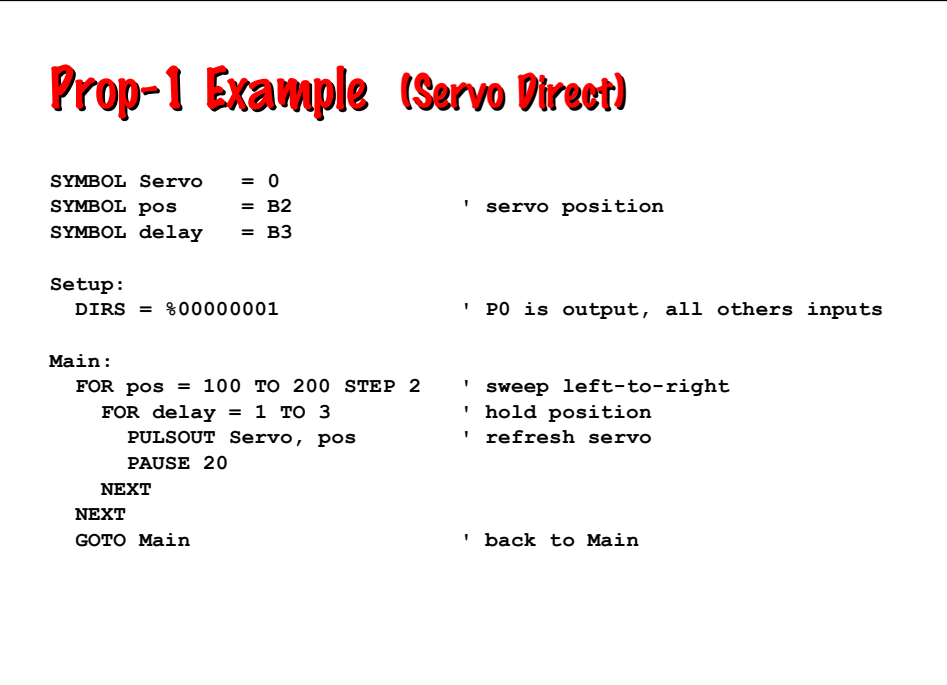

### Prop-1 Programming (Advanced)

**SEROUT** *Pin, Baudmode, (Data)* **SEROUT** is used to transmit asynchronous serial data on an I/O pin at the specified baud rate and mode.

**SEROUT Lcd, T2400, ("Props are FUN!")**

#### Prop-1 Example (RC-4 Control) **SYMBOL MatSw = PIN6 SYMBOL TX = 5**  $SYMBOL No = 0$ **SYMBOL idx = B2 SYMBOL lights = B3 SYMBOL timer = W2 SYMBOL delay = W3 Main: FOR idx = 1 TO 3 RANDOM timer ' stir random generator NEXT SEROUT TX, OT2400, ("!RC4", %11, "X") IF MatSw = No THEN Main ' wait for "victim" lights = timer // 16 SEROUT TX, OT2400, ("!RC4", %11, "S", lights) delay = timer // 201 + 50 ' create 50 to 250 ms delay PAUSE delay ' hold lights GOTO Main ' back to Main**

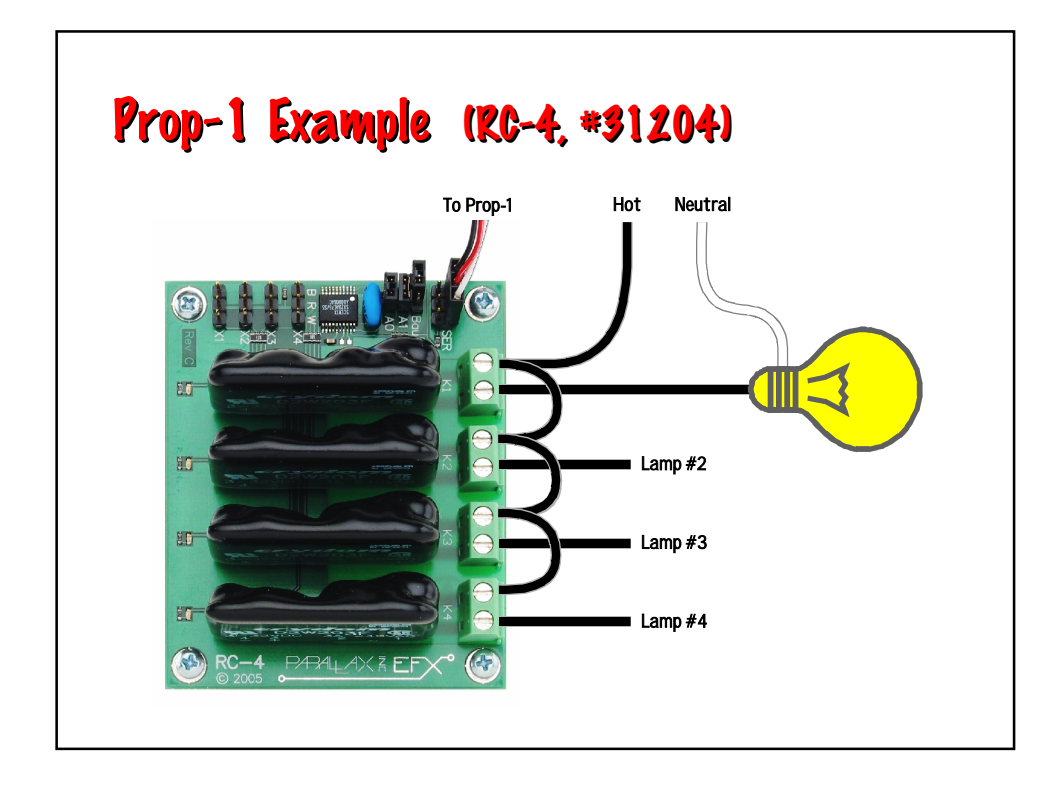

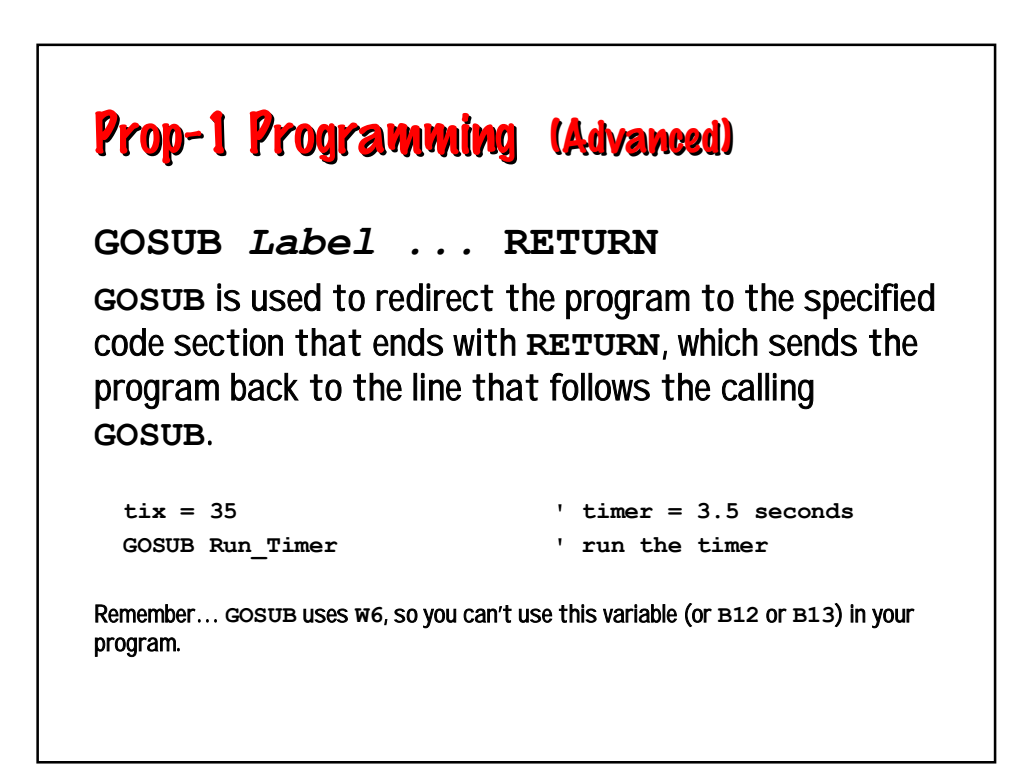

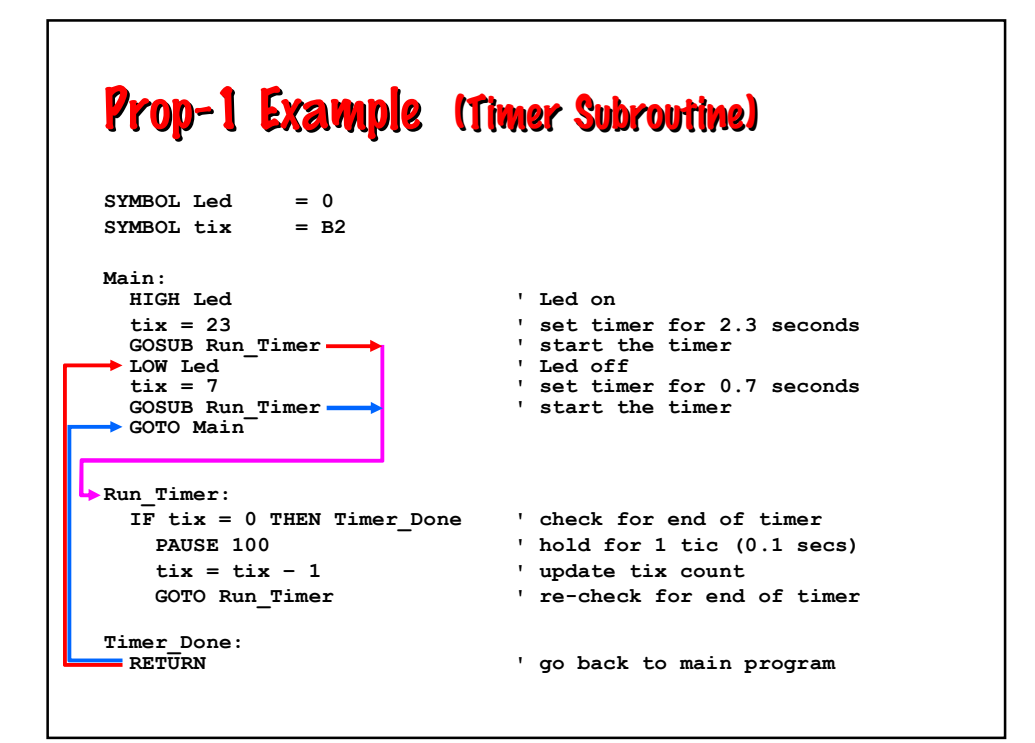

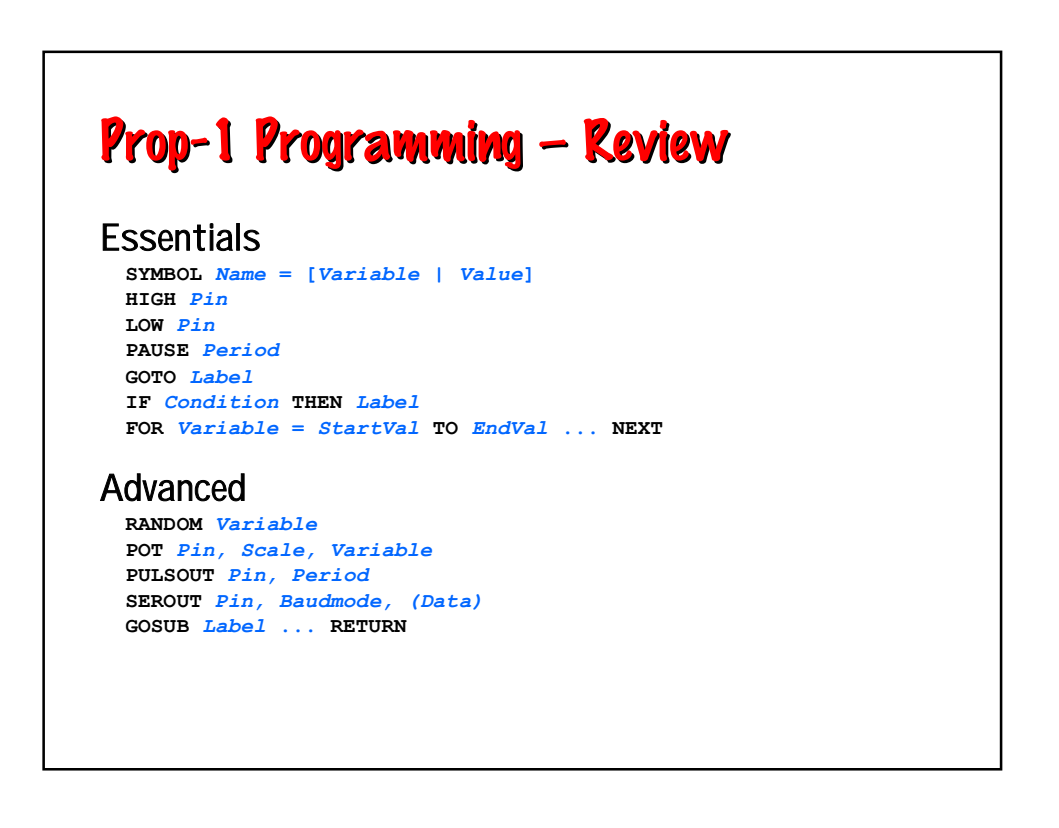

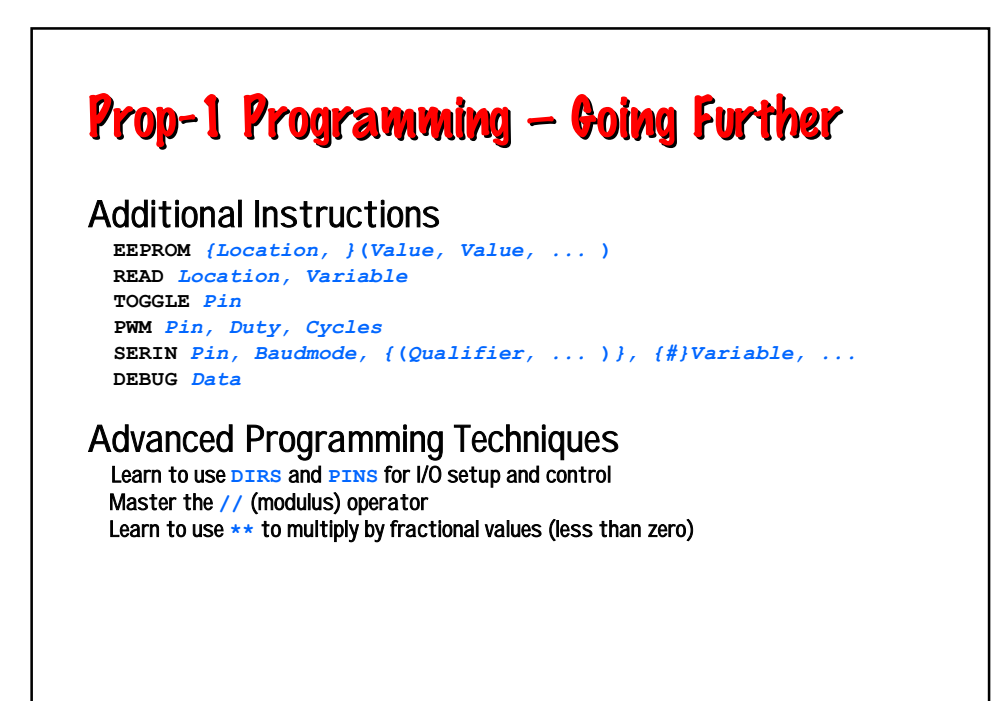